## **Fahrtenbuch**

Sie müssen in einem Büro ein Fahrtenbuch für den Firmen PKW anlegen. Es sollen die gefahrenen Kilometer sowie der durchschnittliche Spritverbrauch ermittelt werden. Diese Aufgabe wollen Sie sich mit einer Excel Anwendung erleichtern.

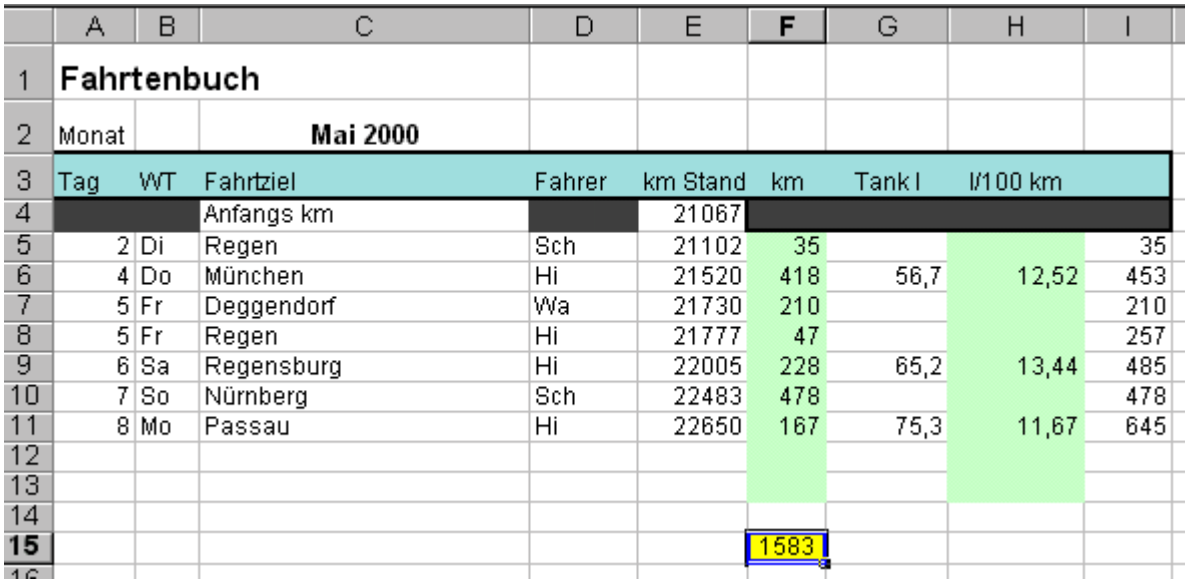

## Lösungsbeschreibung

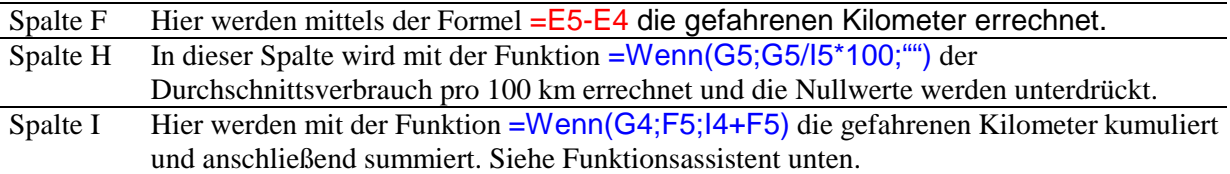

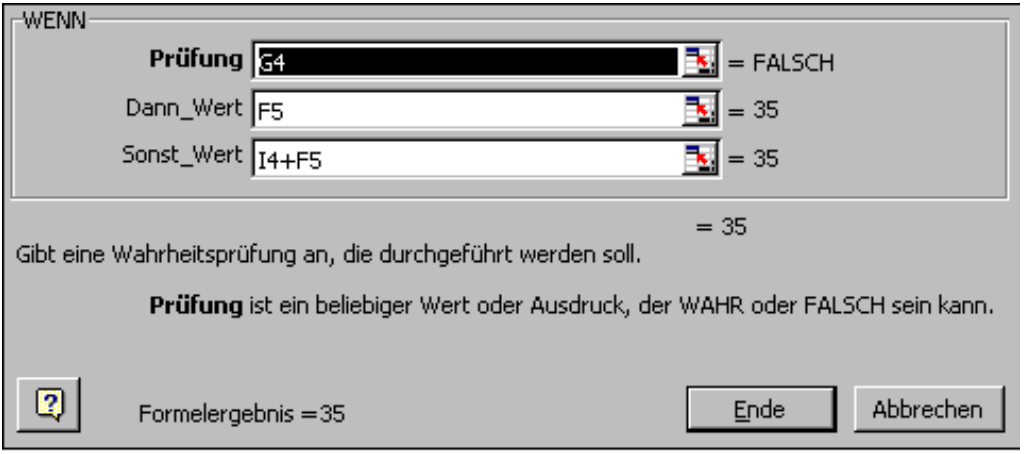